## **Secrets of Moon Photography**

 **Rob Pettengill, Ph.D. astro@RobPettengill.org** 

 **Hill Country Photo Club 21 Feb 2019**

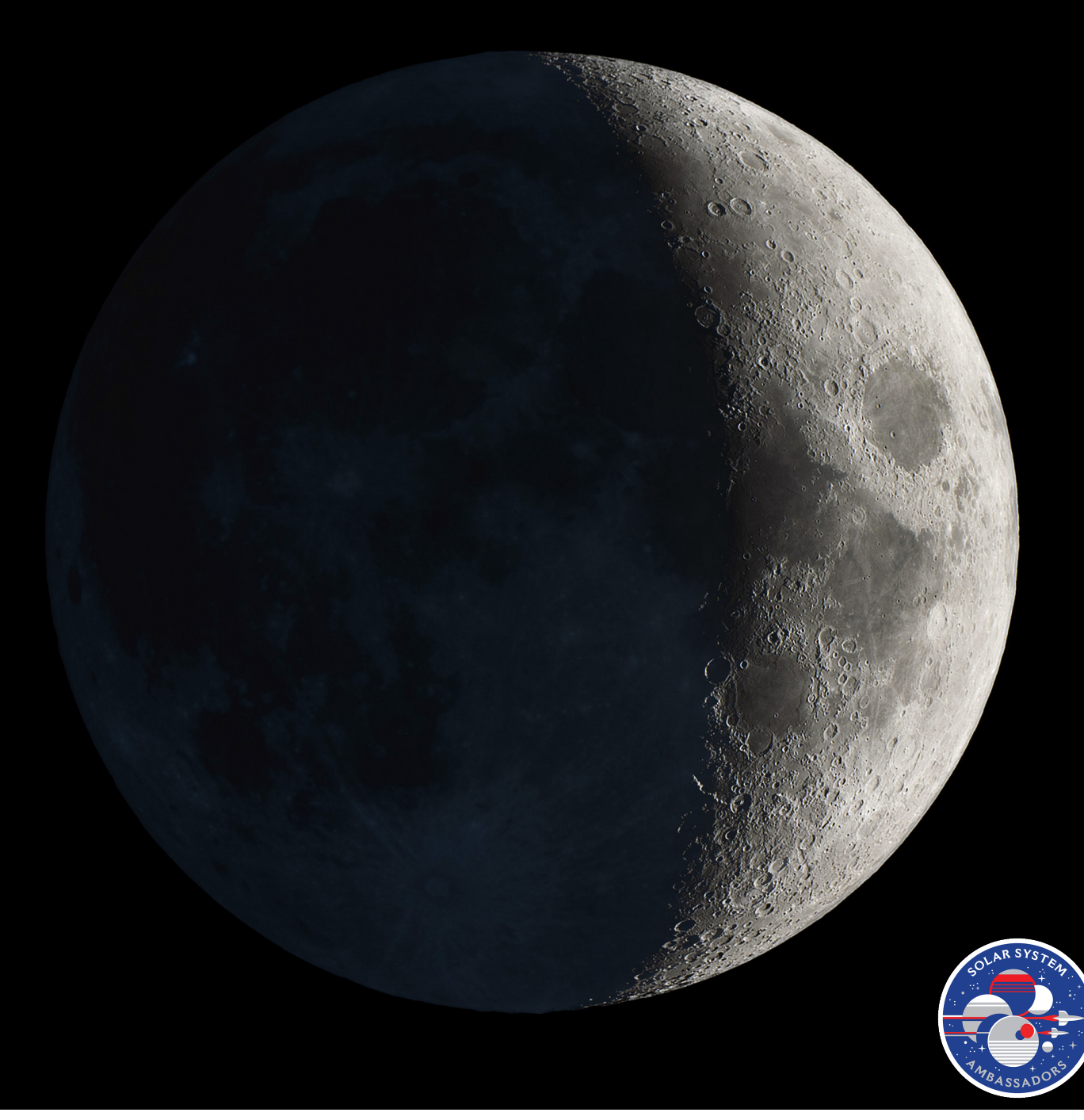

## Why listen to me?

- 400 nights imaging the moon in the last 5 years
- 2000 hours processing images
- Award winning **full disk** moon images

Who Else to Listen to

- **• Robert Reeves, Thierry Legault, Christopher Go, Damian Peach, Jerry Lodriguss**
- **• Lonely Spec Tutorials**
- **• Starizona Telescope Basics**
- **• Warren Keller's IP4AP**

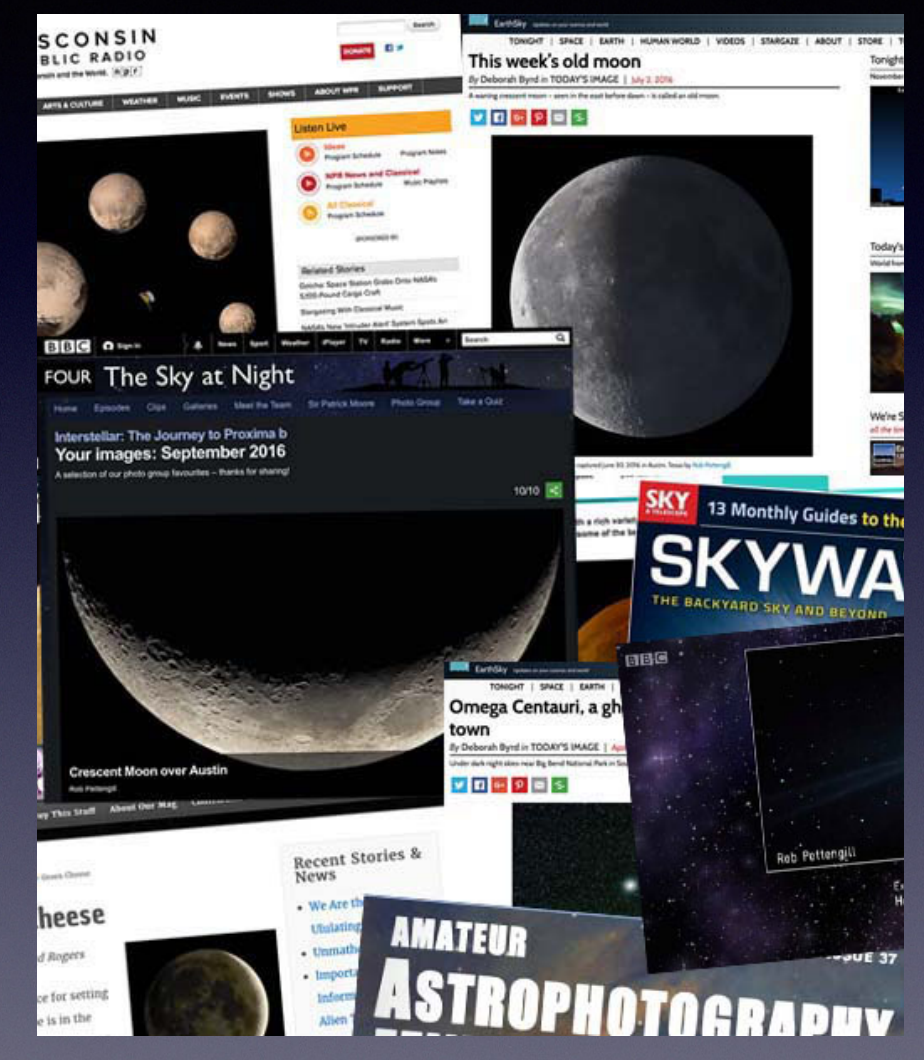

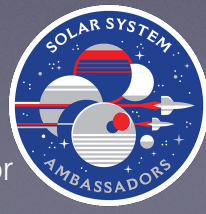

# My Shtick

#### **• Astronomers like big equipment**

- Resolution scales linearly with aperture
- Light reach scales with aperture squared
- **• I like small stuff & astronomy**
	- Microelectronics background
	- Hubble Rx with post-processing + Bob Vanderbei Questar Images -> push the limits of astrophotography with small equipment
	- Square law of portable telescope use **use decreases with square of aperture**
- I'm excited **seeing the universe move** crater shadows, conjunctions, eclipses, transits, occultations
- **Outreach** public education, volunteer JPL NASA Solar System Ambassador
- **Creative Commons** license for all content

# Plan

**Full disk lunar photography + a bit more**

- **• Astrophotography Basics**
- **• Challenges**
- **• Telling a story**
- **• Tools Capturing Data**
- **• Stacking**
- **• Post Processing**
- **• Telling stories with NASA Data**

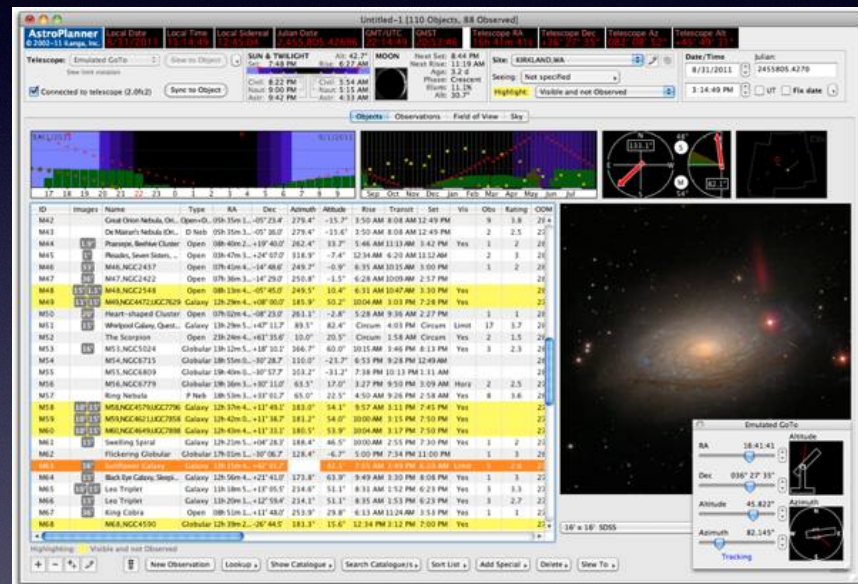

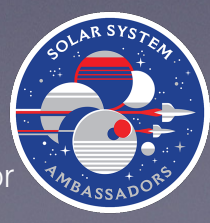

# Basics - summary

- **• Manual Good Auto Very Bad**  auto exposure, auto focus, & image stabilization don't work
- **• Mount Stability for Long Exposures and Focal Lengths** reduce vibration by rigid mount, reduced wight & vibration like mirror slap and mechanical shutter
- **• FOV very wide or very narrow,**  not much use for normal focal length lenses
- **• Shoot RAW**
- **Start with the camera you have**
	- **• DSLRs are great**
	- **• Consider mirrorless for dedicated astro body**  light (easy on the mount) and can use any manual lens

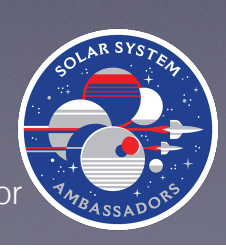

# Mount Basics

- **• 2 second tap test**
- **• Static Tripod Mount**

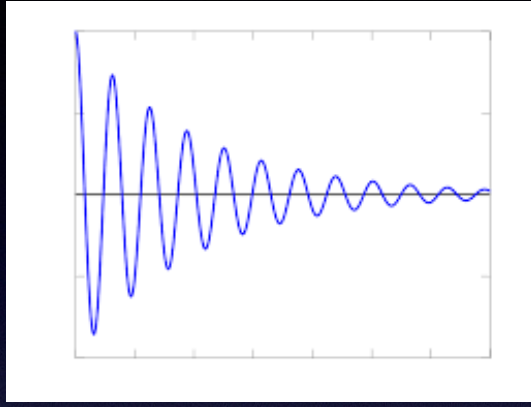

- **• Earth's motion limits exposure times** not a problem for the moon or if using a wide FOV
- **• Rule of 500** avoids blurring due to earth's rotation **max exposure = 500 / Focal Length (full frame equivalent)**
- **• Star Tracking Motorized Mount**
	- **• Simple polar aligned, single axis Clock Drive**
	- **• Complex two motorized axes, auto guided**

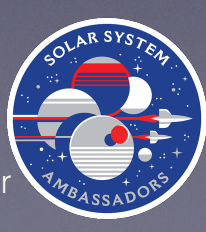

# Challenges

- **• Mount Vibration, Tracking, & Alignment**
- **• Very Low Light**
- **• Very High Dynamic Range** 
	- **• 25 stops: Moon to dimmest visual star**
	- **• 20 stops: Eye**
	- **• 14 stops: Camera**
	- **• 10 stops: Screen**
	- **• 8 stops: Print ( ~ 0.02 % of what the eye sees)**
	- **• Solutions: HDR stacking and exposure curve stretching**

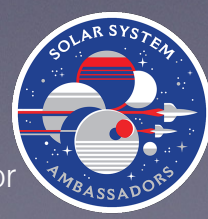

## Telling a story about the moon

#### **Target: the Moon +**

- **• Foreground Elements**
- **• Conjunctions, Occultations**
- **• Framing/Point of View**
	- **• Fixed Tripod for wide FOV**
		- **• Earth / horizon**
		- **• also good for nightscape/milky way images**
	- **• Motorized Tracking Mount for narrow FOV close-ups, tracking speeds include** 
		- **• Moon**
		- **• Sun**
		- **• Stars (Sidereal) can stand in for brief periods for lunar or solar speeds**

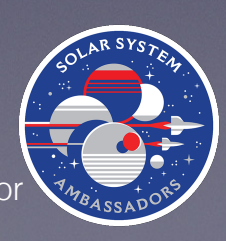

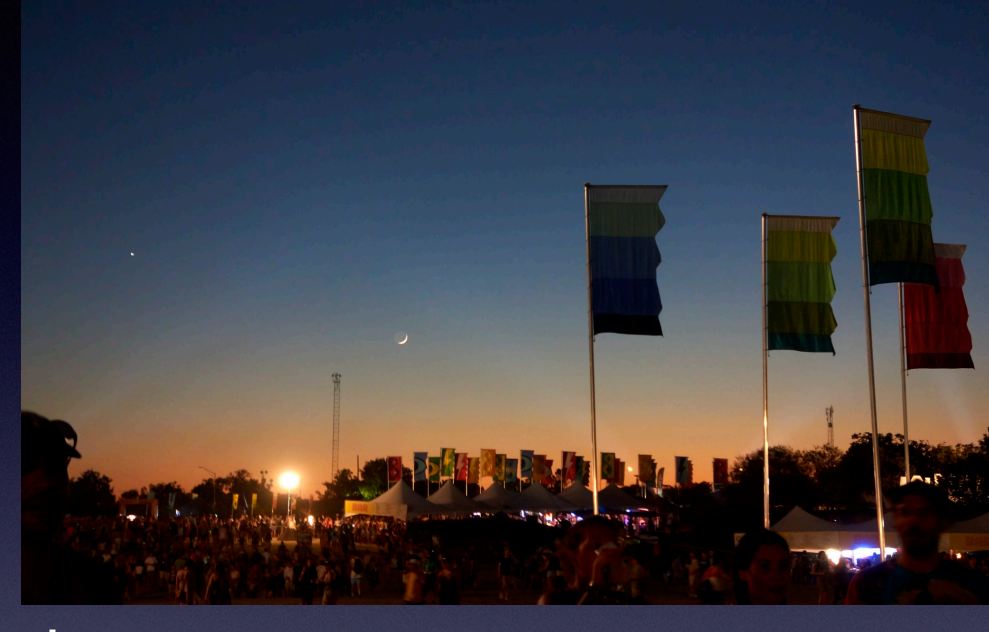

### Fixed Mount - Lunar Eclipse, Earth reference frame

Incorporate landscape elements Planning: Photographers Ephemeris or PhotoPills For multiple targets or wide FOV use a planetarium program.

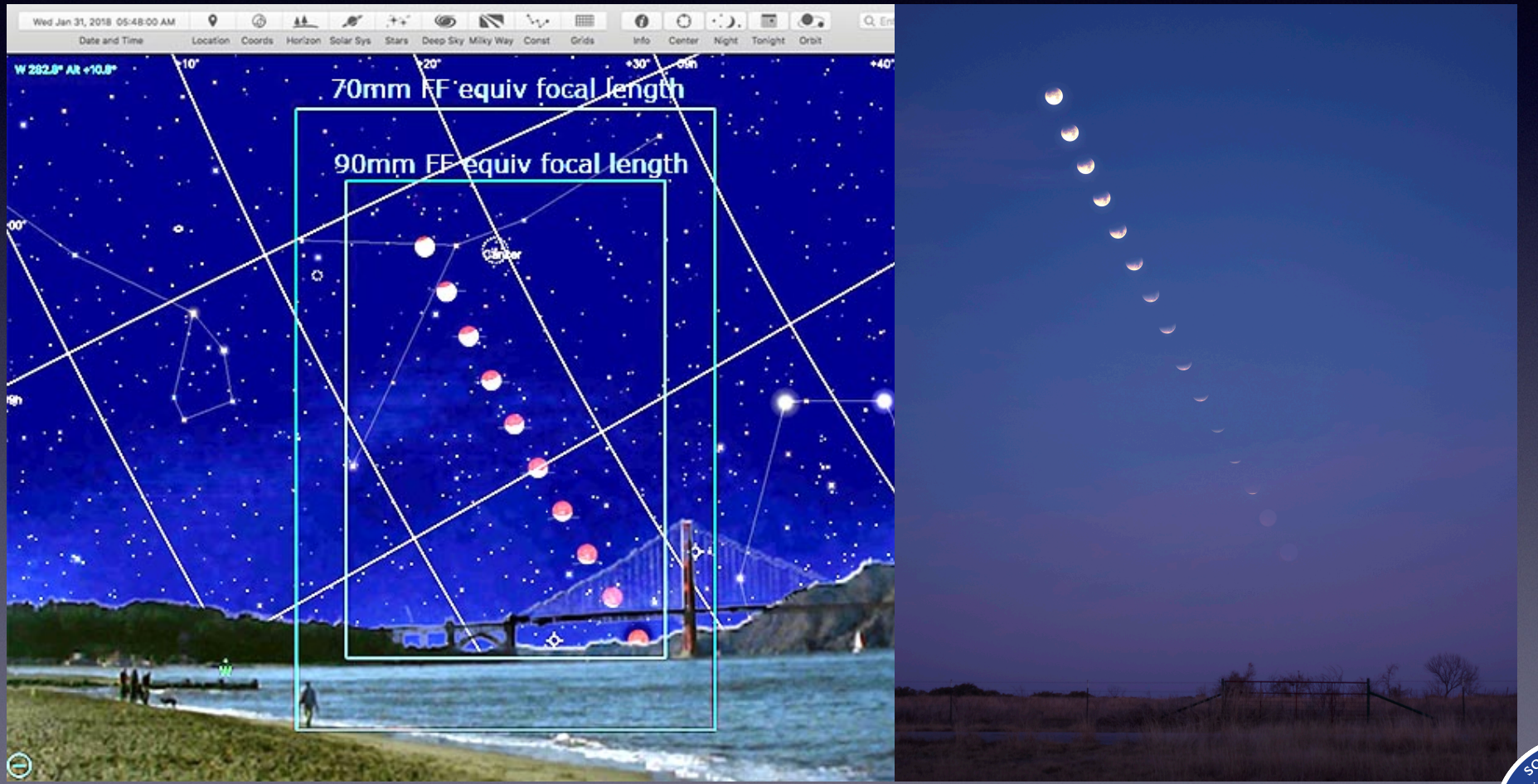

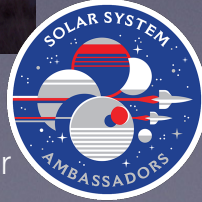

## Tracking the Moon - Lunar Eclipse

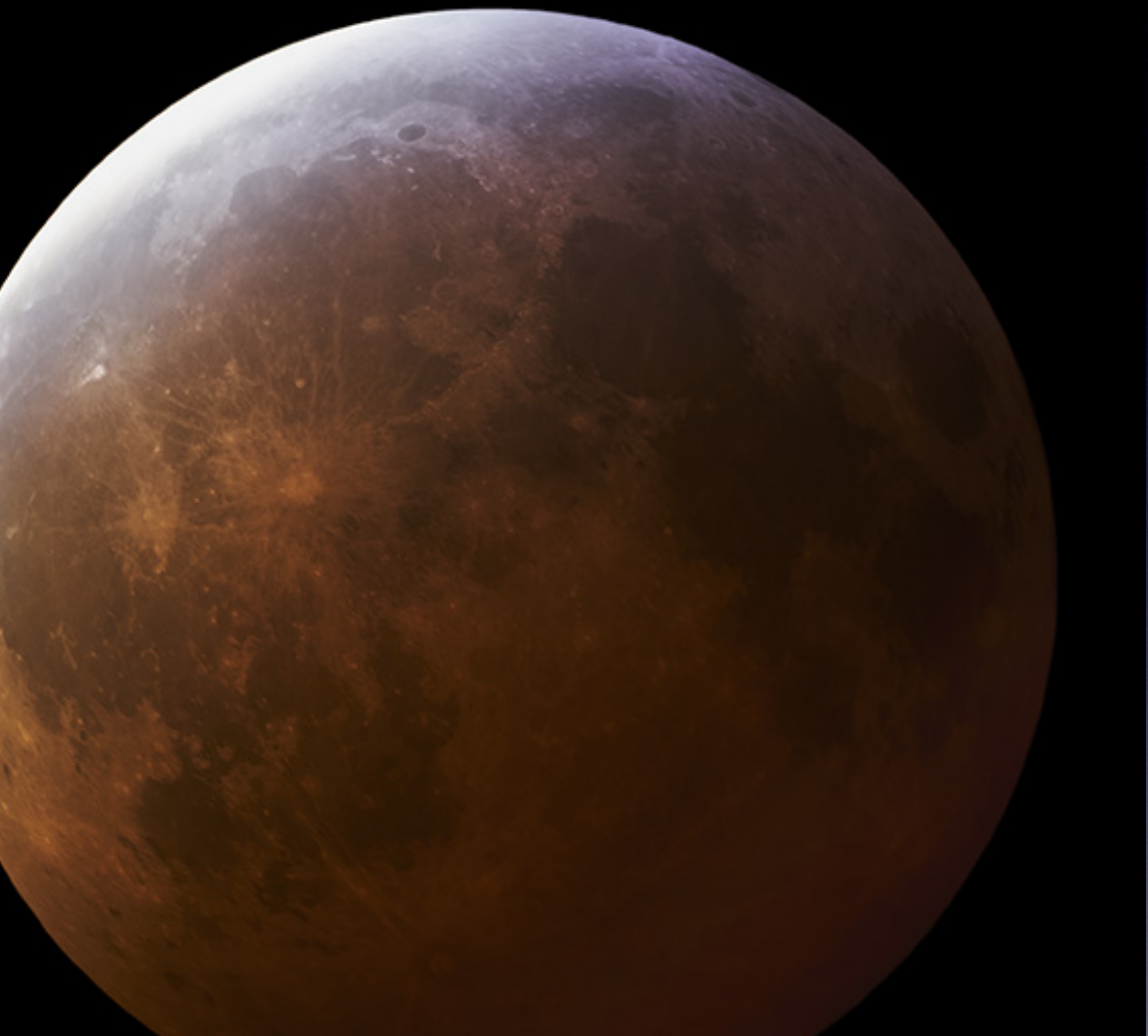

### **372.19º in 24hrs 360º in 23:13**

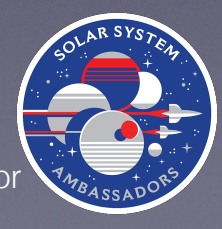

Rob Pettengill (2019 CC BY-NC-SA) 10 10 NASA JPL Solar System Ambassador

## Tracking the Sun - Lunar Eclipse

### **360º in 24 hrs**

### Earth's shadow is fixed in the frame

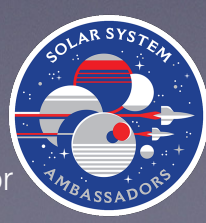

Rob Pettengill (2019 CC BY-NC-SA) 11 NASA JPL Solar System Ambassador

### Tracking the Stars - Move Beyond the Moon

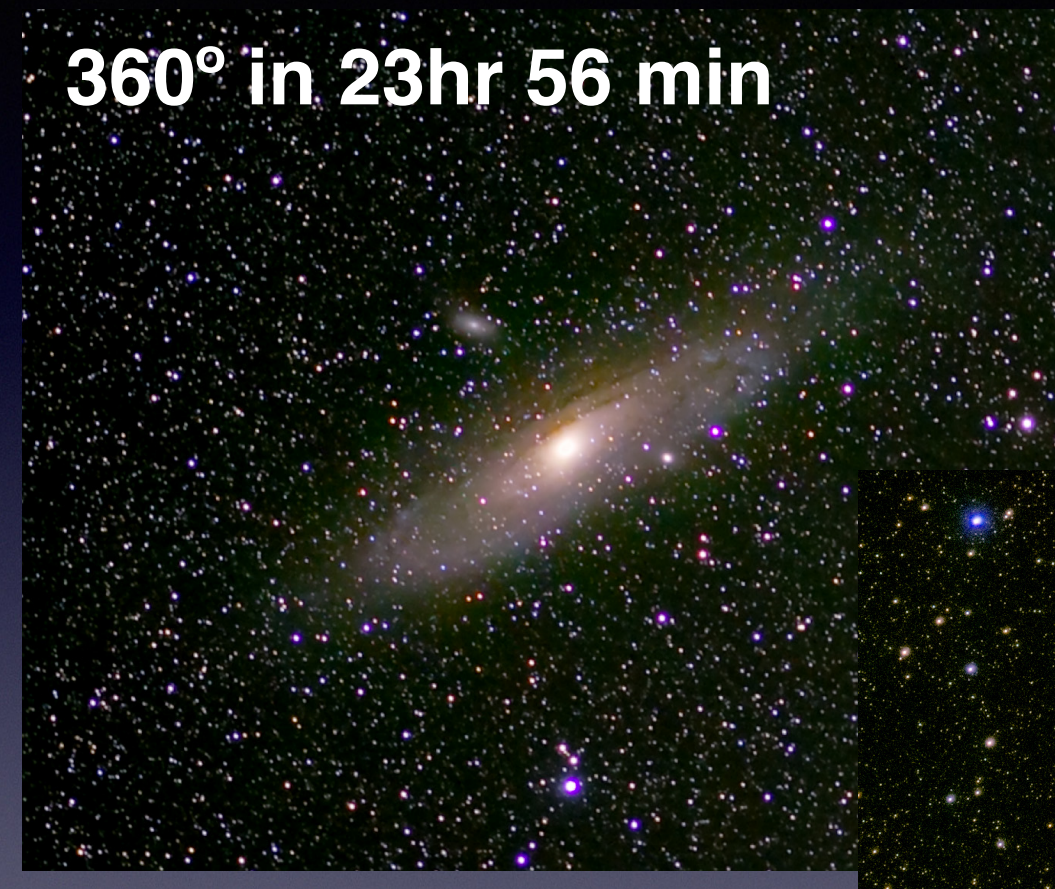

Mounts with only a sidereal speed are still helpful for lunar photography, but require occasional recentering

You can image deep space objects with only a DSLR and tracking mount - no telescope **required** 

Andromeda Galaxy and Omega Centauri \$35 135mm vintage Vivitar prime lens

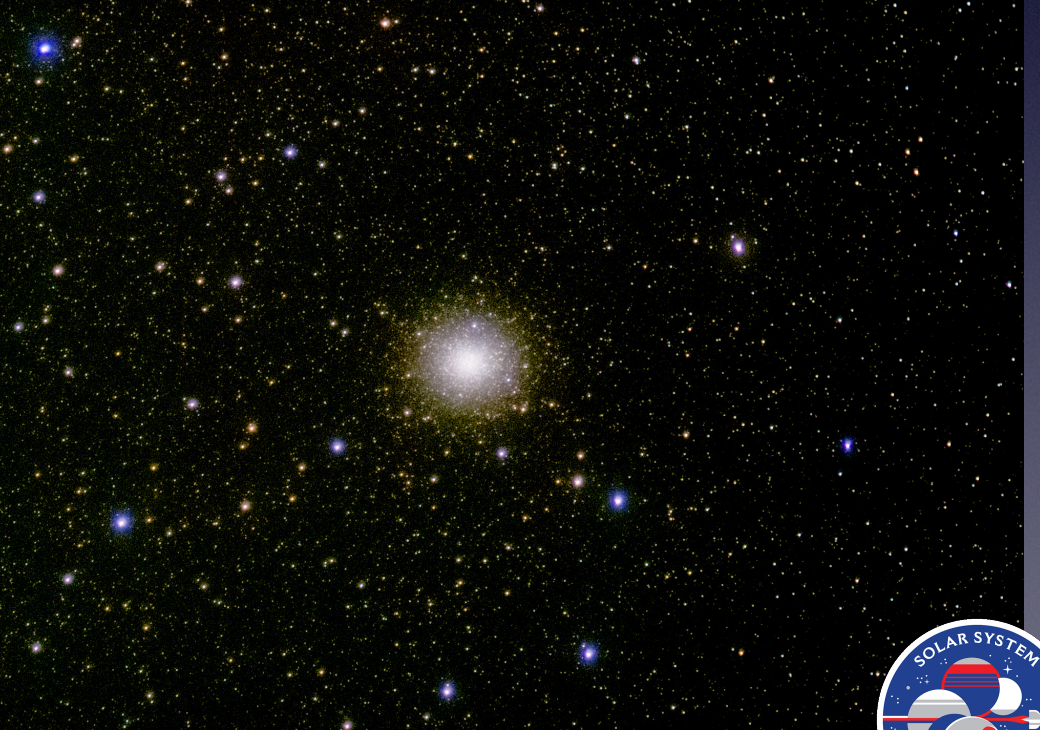

Rob Pettengill (2019 CC BY-NC-SA) 12 NASA JPL Solar System Ambassador

## Tools for my Moon Images

#### Sony mirrorless crop sensor

Camera Lenses 12-420 mm Telescope 1300-5000 mm

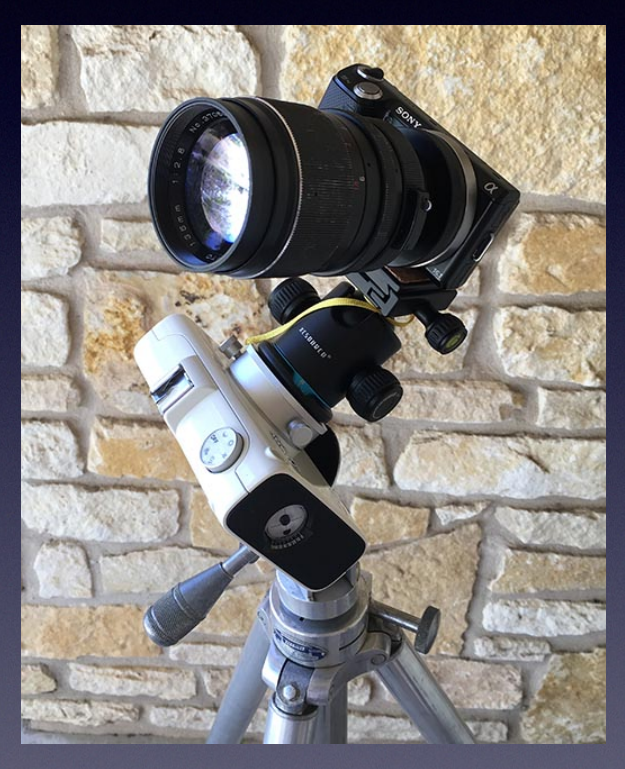

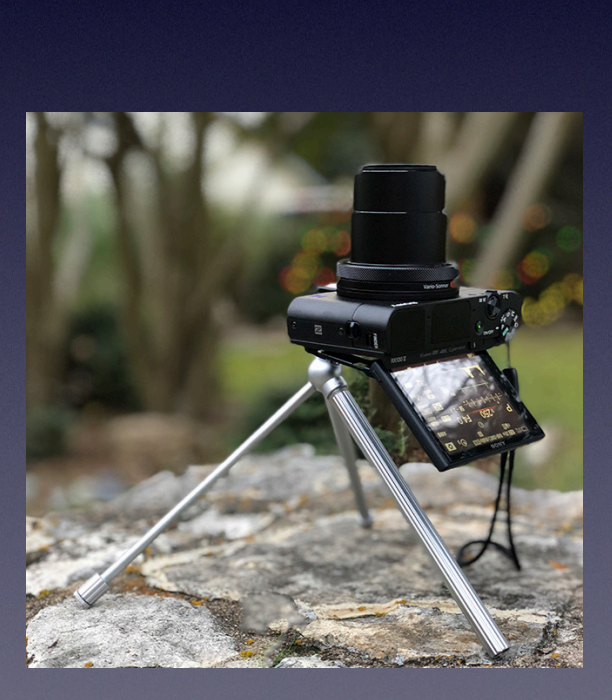

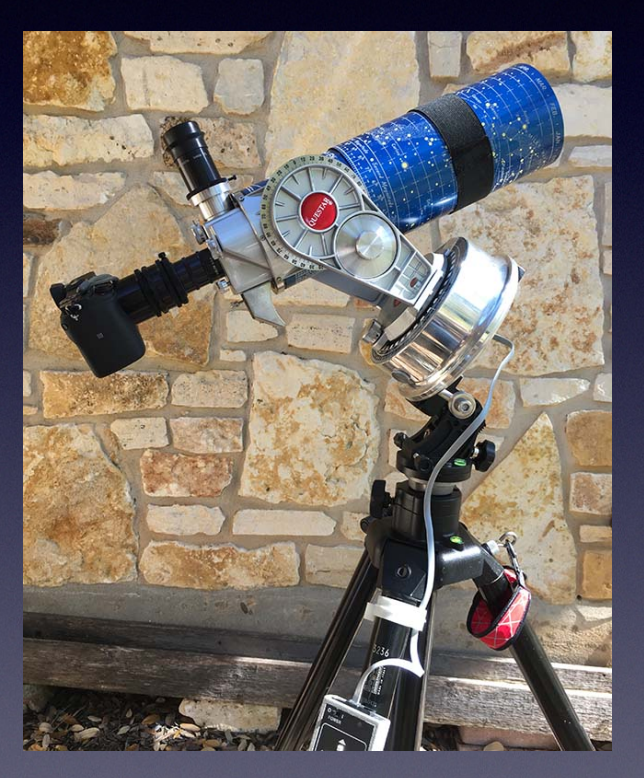

#### Coat Pocket Kit - Sony RX100 24-70 mm zoom

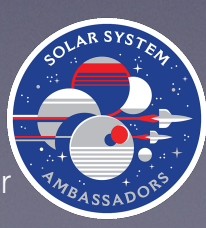

Rob Pettengill (2019 CC BY-NC-SA) 13 NASA JPL Solar System Ambassador

## **Stacking**

Compositing multiple exposures of the same scene. Reasons we stack include:

- **• Lucky Image selective stacking**
- **• Noise Reduction**
- **• Increased Dynamic Range avoid saturation**
- **• Compress Dynamic Range HDR stacking**
- **• Depth of Field stacking**
- **• Increase Resolution dithered under sampling**
- **• Post Processing Resolution Enhancement**
- **• Reject sensor dust**

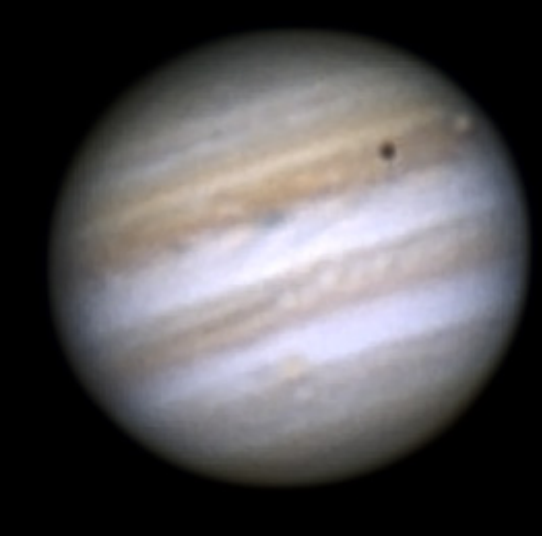

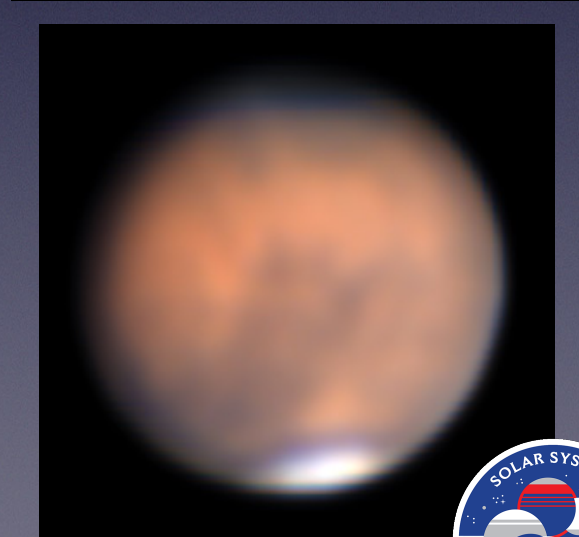

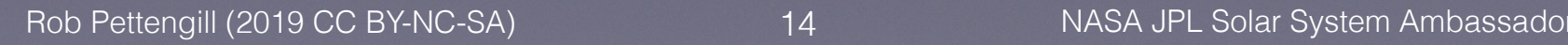

### Example: Stacking to reduce noise and increase resolution

It is difficult to stack full disk images because of air turbulence. It can be done successfully with stackers that warp each frame for best alignment (Nebulosity, AutoStakkert 3)

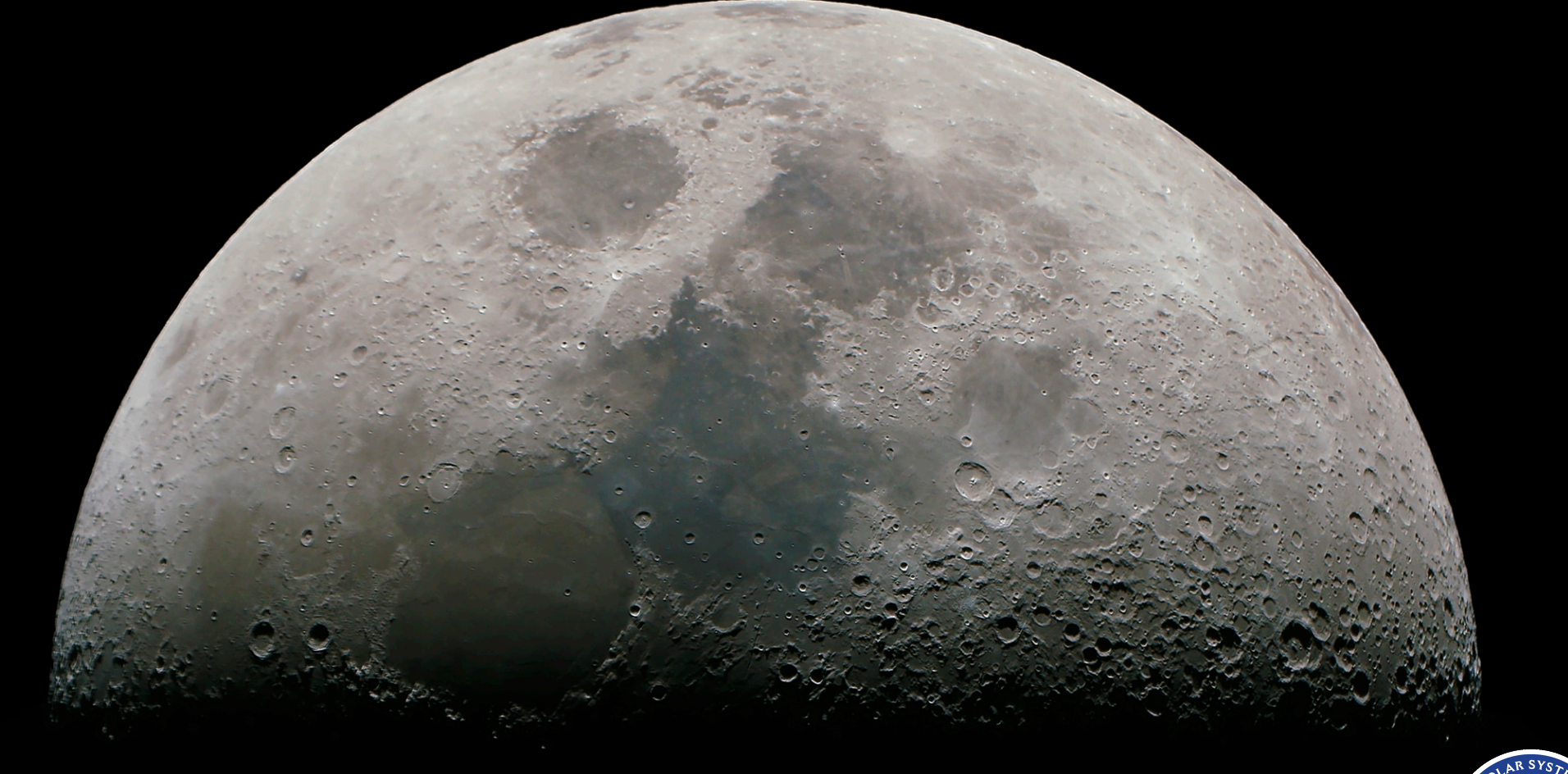

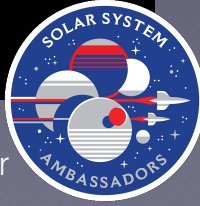

Rob Pettengill (2019 CC BY-NC-SA) 15 NASA JPL Solar System Ambassador

#### Example: Stacking to increase Resolution and Depth of Field & Reduce Noise

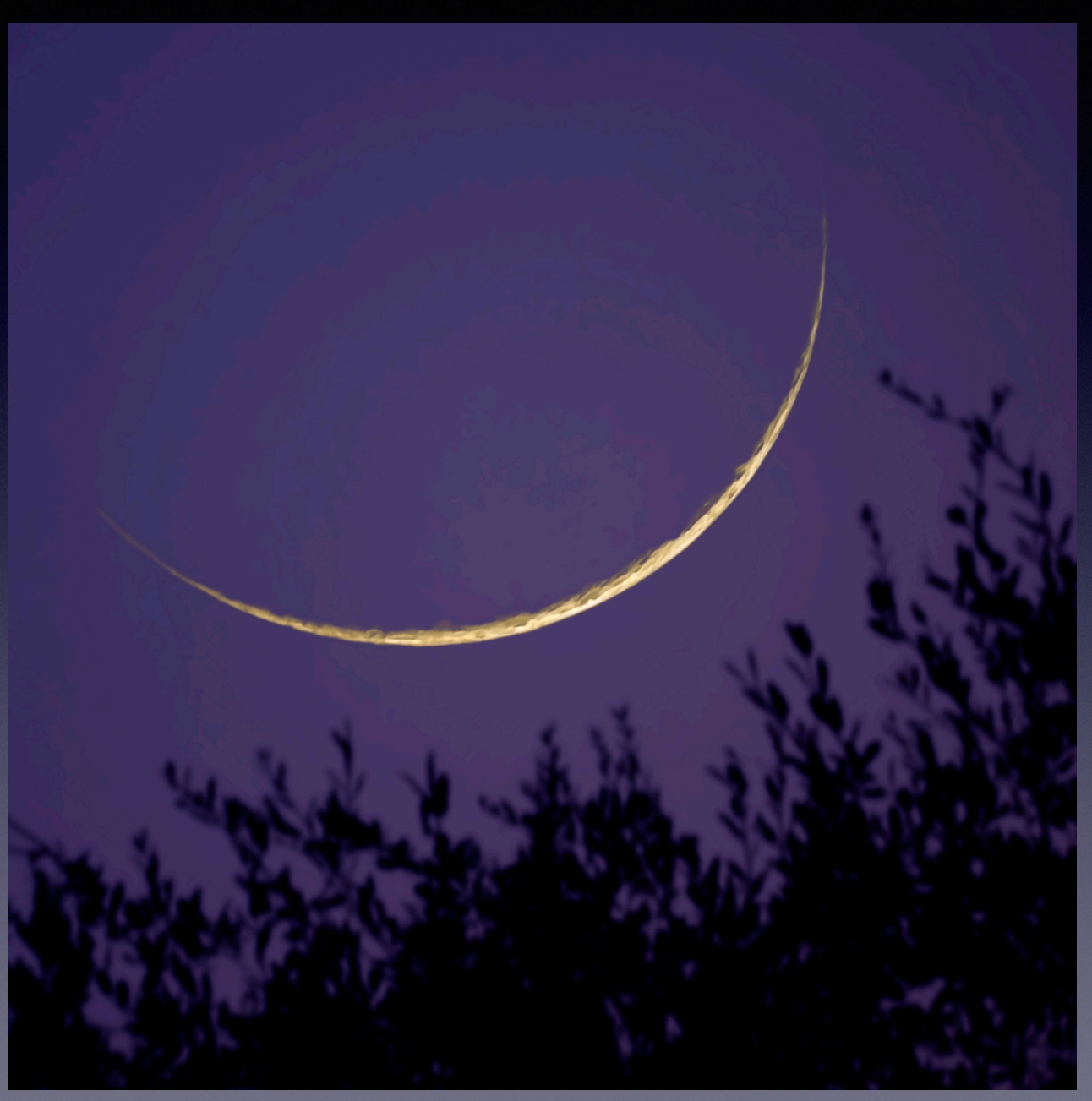

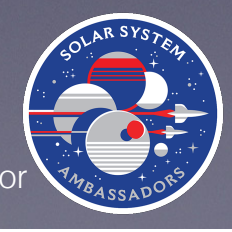

### Example: HDR Stacking

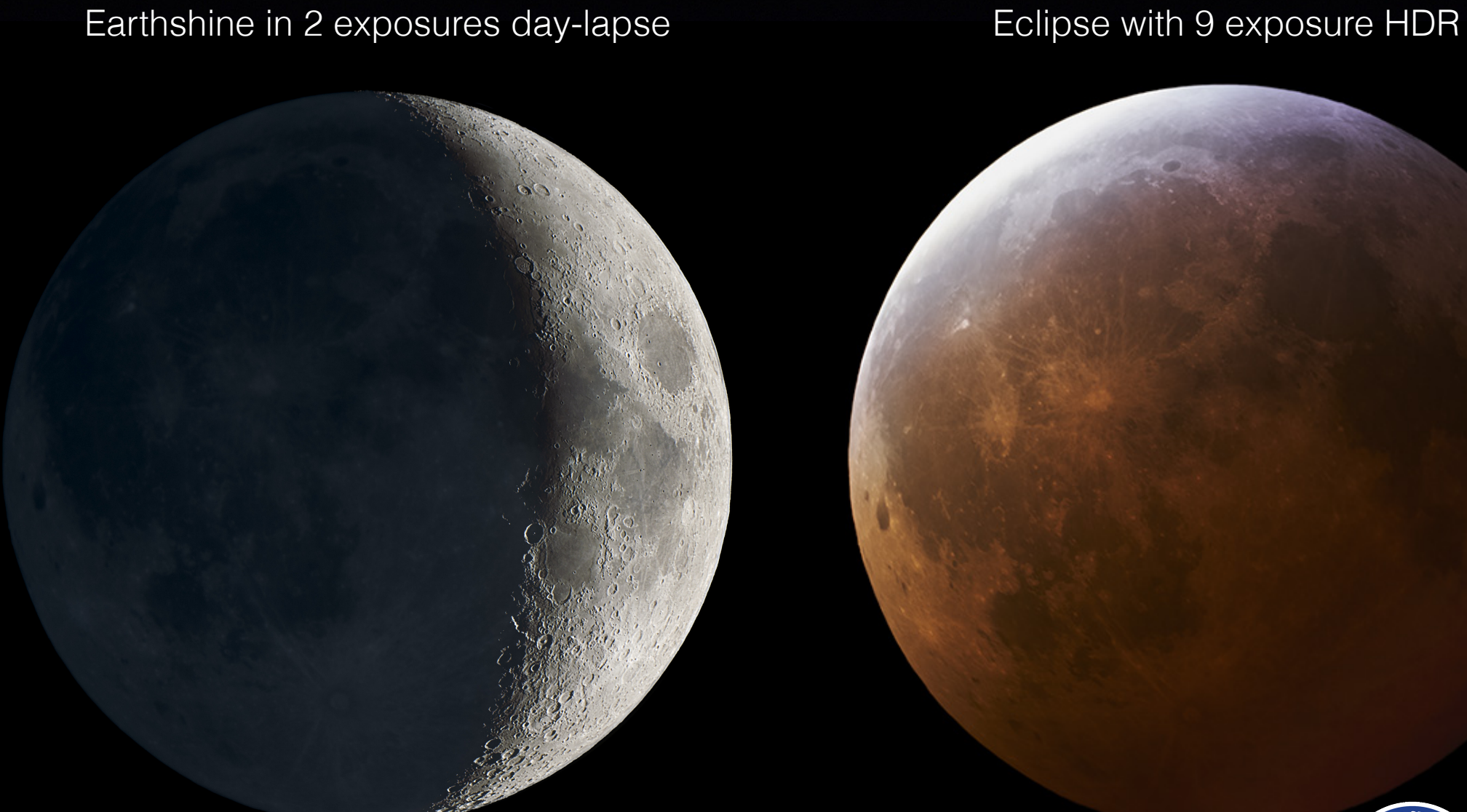

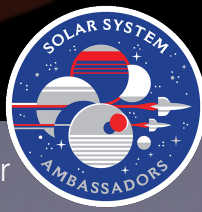

## Post processing

- Exposure Adjustment
	- Usual suspects: Gamma, White Balance, Saturation
- **• Resolution Enhancement**
	- requires clean low noise image
	- point spread function **deconvolution or wavelets** not unsharp mask

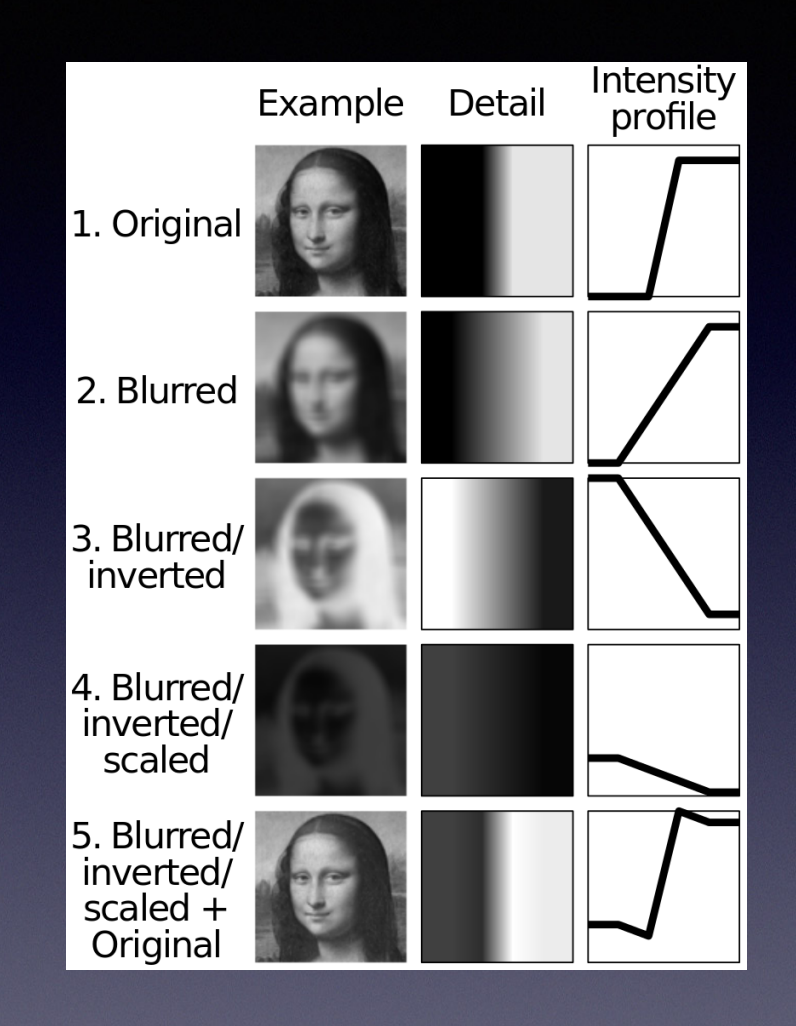

Unsharp Mask, Credit Wikipedia PD

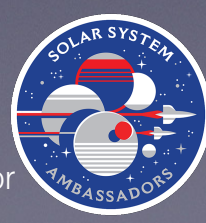

## Post Processing: Masking

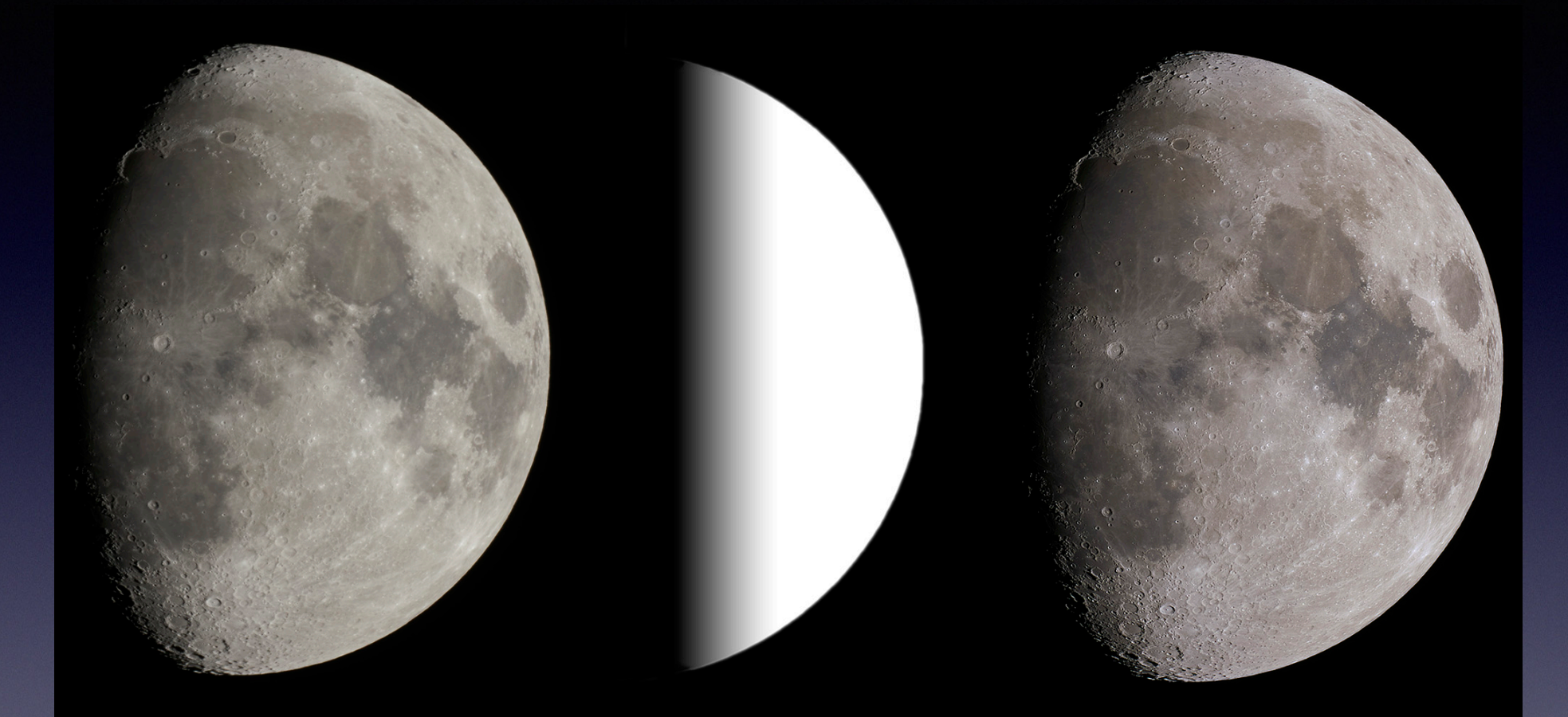

- Avoid over sharpening near terminator and onion skin at limb
- Undersize and feather disk mask, avoid terminator
- Use tools that give you full control of the mask, not just adjustment brush

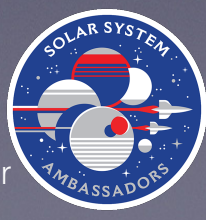

Rob Pettengill (2019 CC BY-NC-SA) 19 NASA JPL Solar System Ambassador

## Telling stories with NASA Data

Add a space based point of view to your images. Sources Llike:

- **Lunar Reconnaissance Orbiter Camera (LROC)** http://lroc.sese.asu.edu
- **Deep Space Climate Observatory (DSCOVR EPIC)** https://epic.gsfc.nasa.gov
- **New Horizons Pluto and Ultima Thule** http://pluto.jhuapl.edu/Galleries/Featured-Images/
- **Juno Jupiter Images** https://www.nasa.gov/mission\_pages/juno/images/ index.html

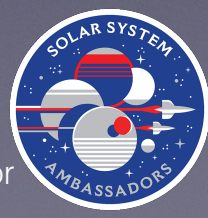

### EXAMPLE: DSCOVR EPIC Moon photobomb

### Why does this look fake? And this processed one real?

### Hint - the moon is moving during color filter changes

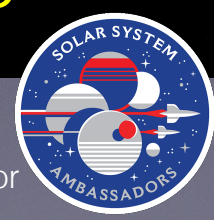

Rob Pettengill (2019 CC BY-NC-SA) 21 NASA JPL Solar System Ambassador

## Example: Apollo 50th anniversary

3D photo collage with LRO Apollo landing site close ups in context for Austin High Astronomy Classes

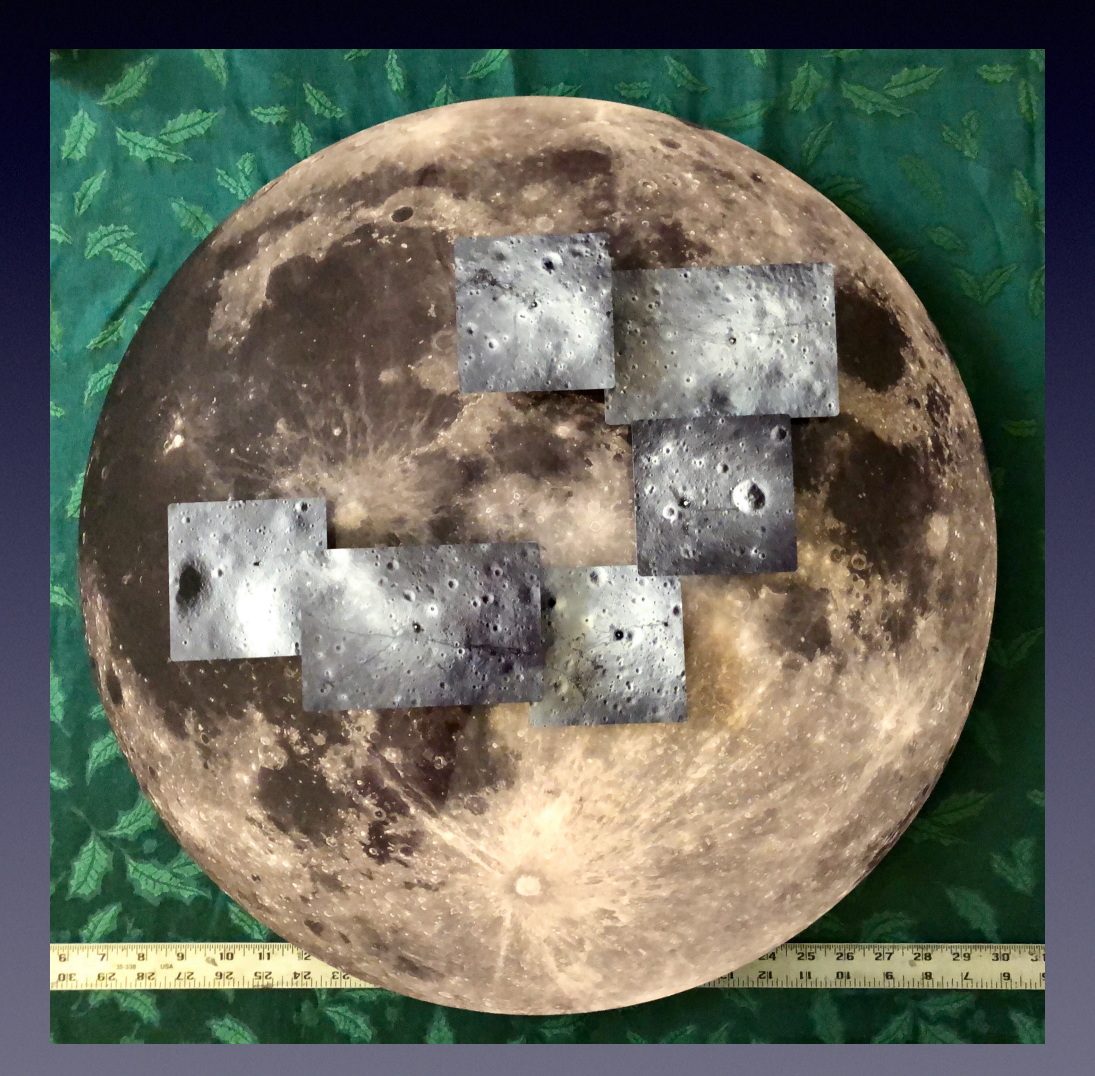

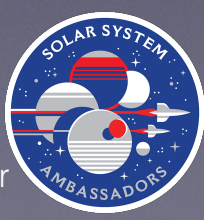

Rob Pettengill (2019 CC BY-NC-SA) 22 NASA JPL Solar System Ambassador

### Example: New Horizons - Pluto

Move beyond the reach of your own camera with images from NASA Solar System probes…

Stacking NASA image data to increase resolution and tell a story

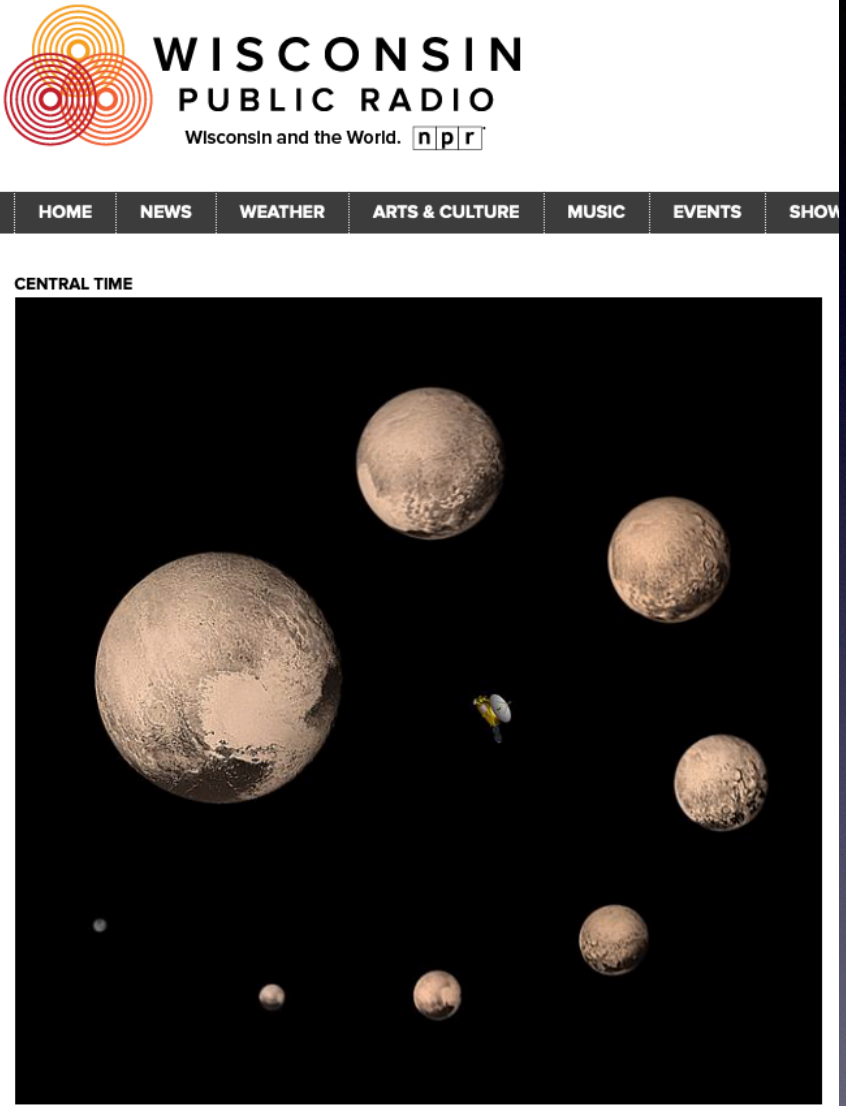

The New Horizons Flyby of Pluto. Image: Rob Pettengill (CC-BY-ND). The 'MOM' Of NASA's Pluto Flyby

By Judith Siers-Poisson August 9, 2016, 4:15nm Tuesday, August 9, 2016, 6:15r

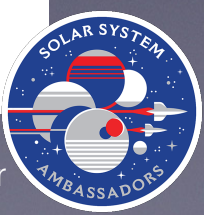

# Resources

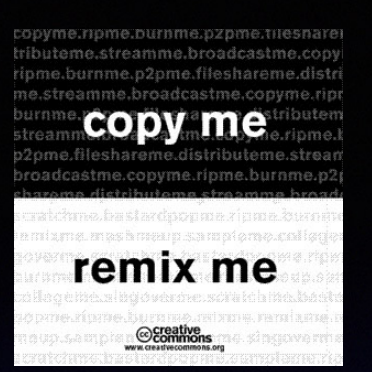

BadAstroPhotos.com web site all content CC BY-NC-SA

- **A visual tour of a dozen ways to shoot the Moon** http://BadAstroPhotos.com/lunarPhotography.html
- **• Day-lapse Images of Earthshine on the Crescent Moon** http://BadAstroPhotos.com/daylapse.html
- **• Getting started in astrophotography?** http://BadAstroPhotos.com/gettingStarted.html
- **• DSO Astrophotography without a Telescope** http://BadAstroPhotos.com/withoutTelescope.html
- **• Print and Display Astrophotography** http://BadAstroPhotos.com/howtoPrint.html

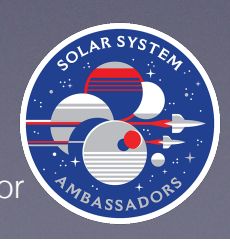